# **DuraCloud REST API**

DuraCloud REST API methods:

- [Notes](#page-0-0)  $\bullet$ 
	- **[DuraStore](#page-0-1)** 
		- [Get Stores](#page-1-0)
			- [Get Spaces](#page-1-1)
			- [Get Space](#page-1-2)
			- **[Get Space Properties](#page-1-3)**
			- [Create Space](#page-2-0)
			- [Delete Space](#page-2-1)
			- [Get Space ACLs](#page-2-2)
			- [Set Space ACLs](#page-2-3)
			- [Get Content](#page-2-4)
			- [Get Content Properties](#page-3-0)
			- [Store Content](#page-3-1)
			- [Copy Content](#page-4-0)
			- [Set Content Properties](#page-5-0)
			- [Delete Content](#page-5-1)
			- [Get Audit Log](#page-5-2)
			- [Get Manifest](#page-6-0)
			- [Generate Manifest](#page-6-1)
			- **[Get Storage Reports by Space](#page-6-2)**
			- [Get Storage Reports by Store](#page-7-0)
			- [Get Storage Reports for all Spaces in a Store \(in a single day\)](#page-7-1)
			- [Get Bit Integrity Report](#page-8-0)
			- [Get Bit Integrity Report Properties](#page-8-1)
			- [Get Streaming Cookies](#page-8-2)
			- [Get Tasks](#page-9-0)
			- [Perform Task](#page-9-1)
			- [Tasks](#page-9-2)
				- [Amazon S3 Storage Provider](#page-9-3)
					- [HTTP Live Streaming support](#page-9-4)
						- [RTMP Streaming support \(Deprecated as of DuraCloud 5.0.0\)](#page-11-0)
					- [Storage Policy support](#page-12-0)
				- [Amazon Glacier Storage Provider](#page-12-1)
				- [Snapshot Storage Provider](#page-12-2)

# <span id="page-0-0"></span>**Notes**

の

Each of the methods below has specific security requirements. See [DuraCloud Security](https://wiki.lyrasis.org/display/DURACLOUDDOC/DuraCloud+Security) for more information G)

Examples calling the API defined below with the Unix utility "curl" can be found [here](https://wiki.lyrasis.org/display/DURACLOUDDOC/REST+API+Examples+Using+curl)

# <span id="page-0-1"></span>**DuraStore**

Purpose: DuraStore is the application through which DuraCloud manages storage. The DuraStore REST API provides access to storage by mediating the underlying storage provider APIs to allow access to multiple cloud storage options through a single API.

### **Store REST Methods**

# <span id="page-1-0"></span>**Get Stores**

- Purpose: Provides a listing of available storage providers accounts (without credentials)
- Request: GET https://host:port/durastore/stores
- Parameters: None
- Response Code: 200 (on success)
- Response Body: XML similar to:

```
<storageProviderAccounts>
  <storageAcct isPrimary='1'>

     <storageProviderType>AMAZON_S3</storageProviderType>
   </storageAcct>
   <storageAcct isPrimary="0">
    <id>2</id>
    <storageProviderType>RACKSPACE</storageProviderType>
  </storageAcct>
</storageProviderAccounts>
```
Note: The value of the isPrimary attribute is 1 for true and 0 for false

#### **Space REST Methods**

# <span id="page-1-1"></span>**Get Spaces**

- Purpose: Provides a listing of all of the spaces that a customer has created
- Request: GET https://host:port/durastore/spaces ? (storeID)
- Response Code: 200 (on success)
- Response Body: XML similar to:

```
<spaces>
  <space id="space1" />
  <space id="space2" />
</spaces>
```
# <span id="page-1-2"></span>**Get Space**

- Purpose: Provides a listing of the contents of a space along with space properties
- Request: GET https://host:port/durastore/spaceID ? (storeID) (prefix) (maxResults) (marker)
	- storeID (optional) ID of the content storage provider to query (default is primary store)
	- prefix (optional) Only retrieve content ids with this prefix (default is all content ids)
		- maxResults (optional) The maximum number of content IDs to return in the list (default is 1000) **note**: the maximum allowable value for maxResults is 1000. Any larger value will be reduced to 1000.
	- marker (optional) The content ID marking the last item in the previous set (default is the first set of ids)
- Response Code:
	- 200 (on success)
	- 404 (if the the given space does not exist)
- Response Body: XML similar to:

```
<space id="space1">
  <item>Image 1</item>
  <item>Image 2</item>
</space>
```
Response Headers: All available space properties, example:

```
x-dura-meta-space-count: 65
x-dura-meta-space-created: 2016-04-14T01:40:47
```
- Purpose: Provides all space properties
- Request: HEAD https://host:port/durastore/spaceID ? (storeID)
- Response Code:
	- 200 (on success)
	- 404 (if the the given space does not exist)
- Response Headers: Same as for Get space (above)

# <span id="page-2-0"></span>**Create Space**

- Purpose: Creates a new space
- Request: PUT https://host:port/durastore/spaceID ? (storeID)
- Response Code:
	- 201 (on success)
	- 400 (if the space ID is invalid)
- Response Headers: Location of the new space (i.e. the URL used to create the space), example:

Location: https://myhost:8080/durastore/space1

# <span id="page-2-1"></span>**Delete Space**

- Purpose: Deletes a space
- Request: DELETE [https://host:port/durastore/spaceID](https://hostport) ? (storeID)
- Response Code:
	- 200 (on success)
		- 404 (if the the given space does not exist)
- Response Body: "Space \$spaceID deleted successfully" (on success)

# <span id="page-2-2"></span>**Get Space ACLs**

- Purpose: Provides all space ACLs, with values of 'r' (read) and 'w' (read/write)
- Request: HEAD [https://host:port/durastore/acl/spaceID](https://hostport) ? (storeID)
- Response Code:
	- 200 (on success)
	- 404 (if the the given space does not exist)
- Response Headers: All available space ACLs, example:

```
x-dura-meta-acl-user0: WRITE
x-dura-meta-acl-user1: WRITE
x-dura-meta-acl-group-curators: READ
```
# <span id="page-2-3"></span>**Set Space ACLs**

- Purpose: Updates the ACLs associated with a space
- Request: POST https://host:port/durastore/acl/spaceID ? (storeID)
- Request Headers: For 'user' ACLs the header prefix must be 'x-dura-meta-acl-' and for 'groups' the header prefix must be 'x-dura-meta-aclgroup-'. Allowable values for ACL headers are: 'READ' and 'WRITE'. Example:

x-dura-meta-acl-user0: WRITE x-dura-meta-acl-user1: WRITE x-dura-meta-acl-group-curators: READ

Response Code:

- 200 (on success)
- 404 (if the the given space does not exist)
- Response Body: "Space \$spaceID ACLs updated successfully" (on success)

**Content REST Methods**

<span id="page-2-4"></span>**Get Content**

- Purpose: Retrieves a piece of content along with its properties
- Request: GET https://host:port/durastore/spaceID/contentID ? (storeID) (attachment)
- if attachment param value is true, a Content-Disposition header is included with the response
- Request Headers: [Range of bytes to retrieve](https://www.w3.org/Protocols/rfc2616/rfc2616-sec14.html#sec14.35) from the file (optional)

Range:bytes=byte\_range

- Value of Range header must begin with "bytes=" followed by the byte range
- Only 1 byte range is supported per request, all ranges specified beyond the first are discarded
- **Examples of valid Range header values:** 
	- bytes=0-499 (retrieves the first 500 bytes from a file)
	- bytes=500-999 (retrieves the second 500 bytes from a file)
	- bytes=1000- (retrieves all bytes starting with 1000 to the end of the file)
- Response Code:
	- 200 (on success, for a complete file)
	- 206 (on success, for a range-limited set of bytes in the file)
	- 400 (on invalid request, such as if a Range header includes an invalid value)
- Response Body: The content stream
- Response Headers: All available content properties, example:

```
Content-Type: text/plain
Content-Length: 5732
Content-MD5: 3456709234785097473839202
ETag: 3456709234785097473839202
x-dura-meta-content-name: Testing Content
x-dura-meta-content-owner: JSmith
```
# <span id="page-3-0"></span>**Get Content Properties**

- Purpose: Retrieves the properties of a piece of content without the content itself
- Request: HEAD https://host:port/durastore/spaceID/contentID ? (storeID)
- Response Code: 200 (on success)
- Response Headers: Same as Get content (above)

# <span id="page-3-1"></span>**Store Content**

- Purpose: Adds a piece of content to the store
- Request: PUT https://host:port/durastore/spaceID/contentID ? (storeID)
- Request Body: Content to be added
- Request Headers: Properties about the content, example:

```
Content-Type: text/plain
Content-MD5: 4cd56e137a93a1accb43c5d32f4afffb
x-dura-meta-content-name: Testing Content
x-dura-meta-content-owner: JSmith
```
- Response Code:
	- 201 (on success)
	- 400 (if the content ID is invalid)
	- 404 (if the the given space does not exist)
	- 409 (if the provided checksum did not match the stored content checksum)
	- 500 (on error)
- Response Headers:
	- MD5 checksum of stored content
		- ETag of stored content
	- Location of the new content (i.e. the URL used to create the content), example:

```
Content-MD5: 4cd56e137a93a1accb43c5d32f4afffb
ETag: 4cd56e137a93a1accb43c5d32f4afffb
Location: https://myhost:8080/durastore/space1/content1
```
- Usage Notes
	- When the optional Content-MD5 header is included, the final checksum of the stored file is compared against the MD5 value included in the header to ensure that the file was stored correctly. If the header is not included, an MD5 checksum is computed as the file is transferred to storage, and that value is used in the final comparison.
	- All properties to be set must be included as a request header with the prefix "x-dura-meta-". **Any header using the "x-dura-meta-" prefix will be stored as a content property, with a few exceptions, which are used for specific other purposes:**
		- Headers used as part of the Copy Content request

```
x-dura-meta-copy-source
x-dura-meta-copy-source-store
```
Headers used to provide details about a space (these cannot be set)

```
x-dura-meta-space-count
x-dura-meta-space-created
```
• Headers used as part of the Set Space ACLs call (the \* is replaced by the user or group name)

```
x-dura-meta-acl-*
x-dura-meta-acl-group-*
```
Headers used internal to DuraCloud

```
x-dura-meta-content-mimetype (set Content-Type header instead)
x-dura-meta-content-size (automatically written as Content-Length header)
x-dura-meta-content-checksum (automatically written as Content-MD5 header)
x-dura-meta-content-modified (automatically written as Last-Modified header)
```
Headers used by the DuraCloud SyncTool to automatically capture file details

```
x-dura-meta-creator
x-dura-meta-content-file-created
x-dura-meta-content-file-modified
x-dura-meta-content-file-last-accessed
x-dura-meta-content-file-path
```
- Use only US-ASCII characters for property names and values
- There is a 2 KB total size limit on all content properties (this includes both auto-generated and user contributed properties.)
- The "x-dura-meta-" prefix is case-sensitive (make sure your clients do not automatically change case.)

# <span id="page-4-0"></span>**Copy Content**

- Purpose: Copies a piece of content from a source space to a destination space within a given store
- Request: PUT https://host:port/durastore/spaceID/contentID ? (storeID)
- Request Body: must not exist
- Request Headers: Copy source, example:

x-dura-meta-copy-source: space-id/content-id

Optional Request Headers: Copy source store, example:

x-dura-meta-copy-source-store: storeId

- Response Code: 201 (on success)
- Response Headers:
	- MD5 checksum of stored content
	- ETag of stored content
	- Location of the new content (i.e. the URL used to create the content), example:

```
Content-MD5: 4cd56e137a93a1accb43c5d32f4afffb
ETag: 4cd56e137a93a1accb43c5d32f4afffb
Location: https://myhost:8080/durastore/space1/content1
```
- Usage Notes
	- The properties associated with the source content item are copied to the destination content item.
	- The source and destination spaces may be the same.
	- Including the optional header indicates that the copy action should retrieve the source file from a space in the specified storage provider. This allows for copying a file from one storage provider to another.

#### <span id="page-5-0"></span>**Set Content Properties**

- Purpose: Updates the properties associated with a piece of content. **Note:** You must include ALL properties you would like associated with the given content item in this call. Any properties that exist before this call but are not included in the call itself will be removed. This is to allow for both adding and removing properties.
- Request: POST https://host:port/durastore/spaceID/contentID ? (storeID)
- Request Headers: Same as Store content (above)
- Response Code: 200 (on success)
- Response Body: "Content \$contentID updated successfully"

# <span id="page-5-1"></span>**Delete Content**

- Purpose: Removes a piece of content from the store
- Request: DELETE https://host:port/durastore/spaceID/contentID ? (storeID)
- Response Code: 200 (on success)
- Response Body: "Content \$contentID deleted successfully"

#### **Audit Log REST Methods**

# <span id="page-5-2"></span>**Get Audit Log**

- Purpose: Returns the latest audit for a given store and space
- Request: GET [https://host:port/durastore/](https://hostport)audit/{spaceId} ? (storeID)
	- spaceID ID of the space for which the audit log will be retrieved
	- storeID (optional) ID of the content storage provider to query (default is primary store)
- Response Code: 200 (on success), 404 if audit logs were not found. Response Body: TSV in chronological order with the following fields.
- 

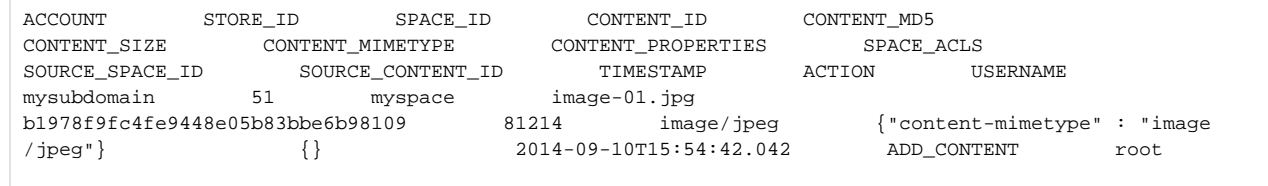

#### **Manifest REST Methods**

## <span id="page-6-0"></span>**Get Manifest**

- Purpose: Returns the manifest for a given space and storeId
- Request: GET [https://host:port/durastore/](https://hostport/)manifest/{spaceId} ? (storeID) (format)
	- spaceID ID of the space for which the manifest will be retrieved
		- storeID (optional) ID of the content storage provider to query (default is primary store)
	- format (optional) TSV or BAGIT (default is TSV)
- Response Code: 200 (on success), 404 if manifest was not found.
- Response Body: TSV in chronological order with the following fields.

#### **TSV results**

space-id content-id MD5 auditlogs localhost/51/auditlogs/localhost\_51\_auditlogs-2014-09-10-15-56-07.tsv 6992f8e57dafb17335f766aa2acf5942 auditlogs localhost/51/photos/localhost\_51\_photos-2014-09-10-15-55-01.tsv 820e786633fb495db447dc5d5cf0b2bd

# <span id="page-6-1"></span>**Generate Manifest**

- Purpose: Asynchronously generates a gzipped manifest for a given space and storeId. This approach may be preferable if you wish to obtain a manifest for a larger space. We recommend considering this option for spaces that are larger than 100K items.
- Request: POST [https://host:port/durastore/m](https://hostport/)anifest/{spaceId} ? (storeID) (format)
	- spaceID ID of the space for which the manifest will be generated
		- storeID (optional) ID of the content storage provider to query (default is primary store)
		- format (optional) TSV or BAGIT (default is TSV)
- Response Code: 202 (on success), 404 if manifest was not found.
- Response Body: We are processing your manifest generation request. To retrieve your file, please poll the URI in the Location header of this response
- Response Headers: **TSV results**

Location: <URI-of-generated-manifest>

#### **Storage Report REST Methods**

<span id="page-6-2"></span>**Get Storage Reports by Space**

- Purpose: Returns storage report summaries for a space. Report values are averaged based on the grouping internal (if groupBy=month, all data points within each month are averaged to provide an aggregate result).
- Request: GET https://host:port/durastore/report/space/{spaceId} ? (storeID) (start) (end) (groupBy)
	- spaceID ID of the space for which the storage report will be retrieved
	- storeID (optional) ID of the content storage provider to query (default is primary store) start (optional) - Timestamp in epoch milliseconds which defines the starting point for results.
	- Any data points which are prior to this value are not included.
	- end (optional) Timestamp in epoch milliseconds which defines the end point for results. Any data points which are after this value are not included.
		- usage note: To ensure that all expected data points are included, set the end timestamp to the very end of the final interval (e.g. 23:59:59 on the last day of the week/month)
	- groupBy (optional) Grouping interval which allows for averaged results for days, weeks, and months. Valid values are: "day", "week", and "month" (default is day)
- Response Code: 200 (on success)
- Response Body: JSON array of storage report details

#### **JSON results**

```
\mathbf{r} {"timestamp":1312588800000,"accountId":"<account-id>","spaceId":"<space-id>","storeId":"<store-id>","
byteCount":1000,"objectCount":10},
   {"timestamp":1315008000000,"accountId":"<account-id>","spaceId":"<space-id>","storeId":"<store-id>","
byteCount":1000,"objectCount":10},
   {"timestamp":1315526400000,"accountId":"<account-id>","spaceId":"<space-id>","storeId":"<store-id>","
byteCount":1000,"objectCount":10}
]
```
### <span id="page-7-0"></span>**Get Storage Reports by Store**

- Purpose: Returns storage report summaries for all content in a storage provider. Report values are averaged based on the grouping internal (if groupBy=month, all data points within each month are averaged to provide an aggregate result).
- Request: GET https://host:port/durastore/report/store ? (storeID) (start) (end) (groupBy)
	- storeID (optional) ID of the content storage provider to query (default is primary store) start (optional) - Timestamp in epoch milliseconds which defines the starting point for results.
	- Any data points which are prior to this value are not included.
	- end (optional) Timestamp in epoch milliseconds which defines the end point for results. Any data points which are after this value are not included.
		- usage note: To ensure that all expected data points are included, set the end timestamp to the very end of the final interval (e.g. 23:59:59 on the last day of the week/month)
	- groupBy (optional) Grouping interval which allows for averaged results for days, weeks, and months. Valid values are: "day", "week", and "month" (default is day)
- Response Code: 200 (on success)
- Response Body: JSON array of storage report details

#### **JSON results**

```
[
   {"timestamp":1312588800000,"accountId":"<account-id>","storeId":"<store-id>","byteCount":1000,"
objectCount":10},
   {"timestamp":1315008000000,"accountId":"<account-id>","storeId":"<store-id>","byteCount":1000,"
objectCount":10},
   {"timestamp":1315526400000,"accountId":"<account-id>","storeId":"<store-id>","byteCount":1000,"
objectCount":10}
]
```
# <span id="page-7-1"></span>**Get Storage Reports for all Spaces in a Store (in a single day)**

- Purpose: Returns storage report summaries for all spaces in a storage provider on a single day.
- Request: GET https://host:port/durastore/report/store/{date} ? (storeID)
	- date Timestamp in epoch milliseconds which specifies the requested day
	- storeID (optional) ID of the content storage provider to query (default is primary store)
- Response Code: 200 (on success)
- Response Body: JSON array of storage report details

# **JSON results** [ {"timestamp":1312588800000,"accountId":"<account-id>","spaceId":"<space-id-1>","storeId":"<storeid>","byteCount":1000,"objectCount":10}, {"timestamp":1315008000000,"accountId":"<account-id>","spaceId":"<space-id-2>","storeId":"<storeid>","byteCount":1000,"objectCount":10}, {"timestamp":1315526400000,"accountId":"<account-id>","spaceId":"<space-id-3>","storeId":"<storeid>","byteCount":1000,"objectCount":10} ]

### **Bit Integrity REST Methods**

# <span id="page-8-0"></span>**Get Bit Integrity Report**

- Purpose: Retrieves the latest bit integrity report for a given space and store
- Request: GET [https://host:port/durastore/](https://hostport/)bit-integrity/{spaceId} ? (storeID)
	- Optional parameter 'storeID': if not set, primary storage provider is used.
- Response Code: 200 (on success), 404 if space doesn't exist, 204 if no report is available for that space.
- Response Headers:
	- Bit-Integrity-Report-Completion-Date: yyyy-MM-ddTHH:mm:ss
	- Bit-Integrity-Report-Result: (SUCCESS or FAILURE)
- Response Body: TSV with the following fields.

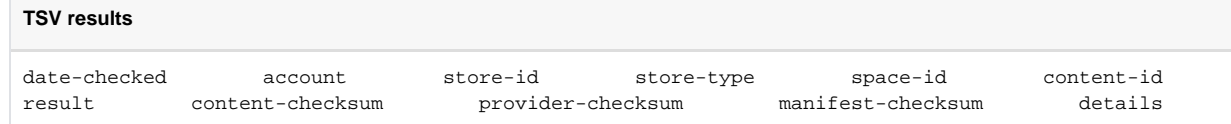

### <span id="page-8-1"></span>**Get Bit Integrity Report Properties**

- Purpose: Retrieves details about the latest bit integrity report for a given space and store, but not the report itself
- Request: HEAD [https://host:port/durastore/b](https://hostport/)it-integrity/{spaceId} ? (storeID)
	- Optional parameter 'storeID': if not set, primary storage provider is used.
- Response Code: 200 (on success), 404 if space doesn't exist, 204 if no report is available for that space.
- Response Headers: same as for Get Bit Integrity Report (above)

# **Auxiliary REST Methods**

# <span id="page-8-2"></span>**Get Streaming Cookies**

- Purpose: To be used in conjunction with secure HLS streaming in order to allow for setting access cookies on the user's browser. This endpoint is not called directly but is accessed by using the streaming distribution domain as a proxy, thus allowing cookies associated with that domain to be set. The response headers set the cookies. The body of the response is an HTML document which redirects the user. Expected to be used in combination with the get-signed-cookies-url S3 Task.
- Request: GET [https://host:port/durastore/](https://hostport/)aux/cookies ? (token)
- token Token generated when cookie data is stored
- Response Code: 200 (on success), 404 if the specified token does not exisst
- Response Headers: 3 Set-Cookie headers (CloudFront-Policy, CloudFront-Signature, CloudFront-Key-Pair-Id)

# **Task REST Methods**

Tasks are used to perform storage provider actions which cannot be performed in a generic manner across multiple providers.

# <span id="page-9-0"></span>**Get Tasks**

⋒

- Purpose: Provides a listing of all of the supported tasks for a given provider. Note that if no storeID parameter is included, the task listing is provided for the primary storage provider.
- Request: GET https://host:port/durastore/task ? (storeID)
- Response Code: 200 (on success)
- Response Body: XML similar to:

```
<list>
   <string>task1</string>
   <string>task2</string>
</list>
```
# <span id="page-9-1"></span>**Perform Task**

- Purpose: Performs a particular task. Note that most tasks can be performed by only one storage provider type.
- Request: POST https://host:port/durastore/task/taskName ? (storeID)
- Request Body: Parameters for task. Each task will expect parameters in a specific format, see task listing for more details.
- Response Code: 200 (on success)
- Response Body: Response value for task, format varies by task.

# <span id="page-9-2"></span>**Tasks**

<span id="page-9-3"></span>Amazon S3 Storage Provider

<span id="page-9-4"></span>HTTP Live Streaming support

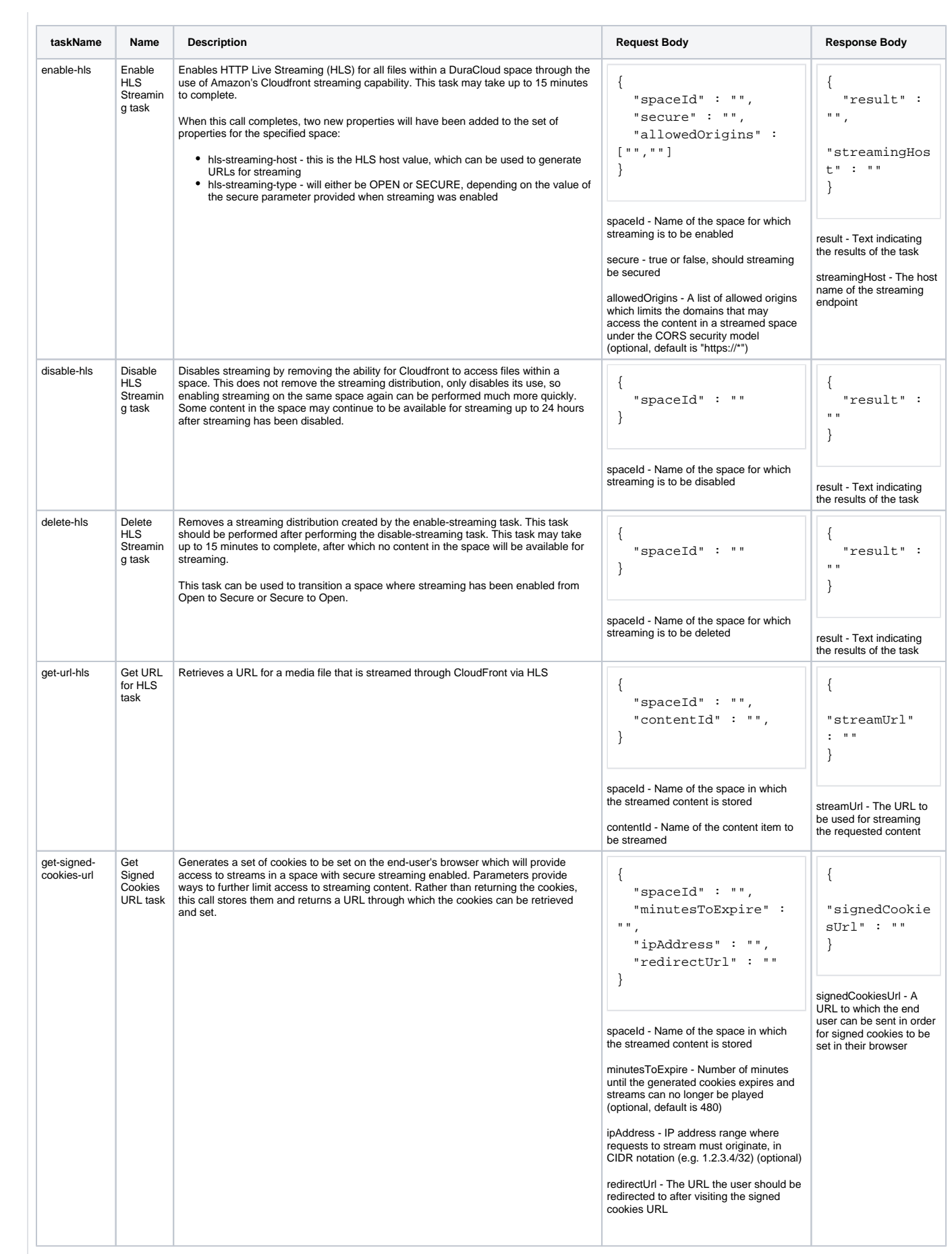

# <span id="page-11-0"></span>RTMP Streaming support (Deprecated as of DuraCloud 5.0.0)

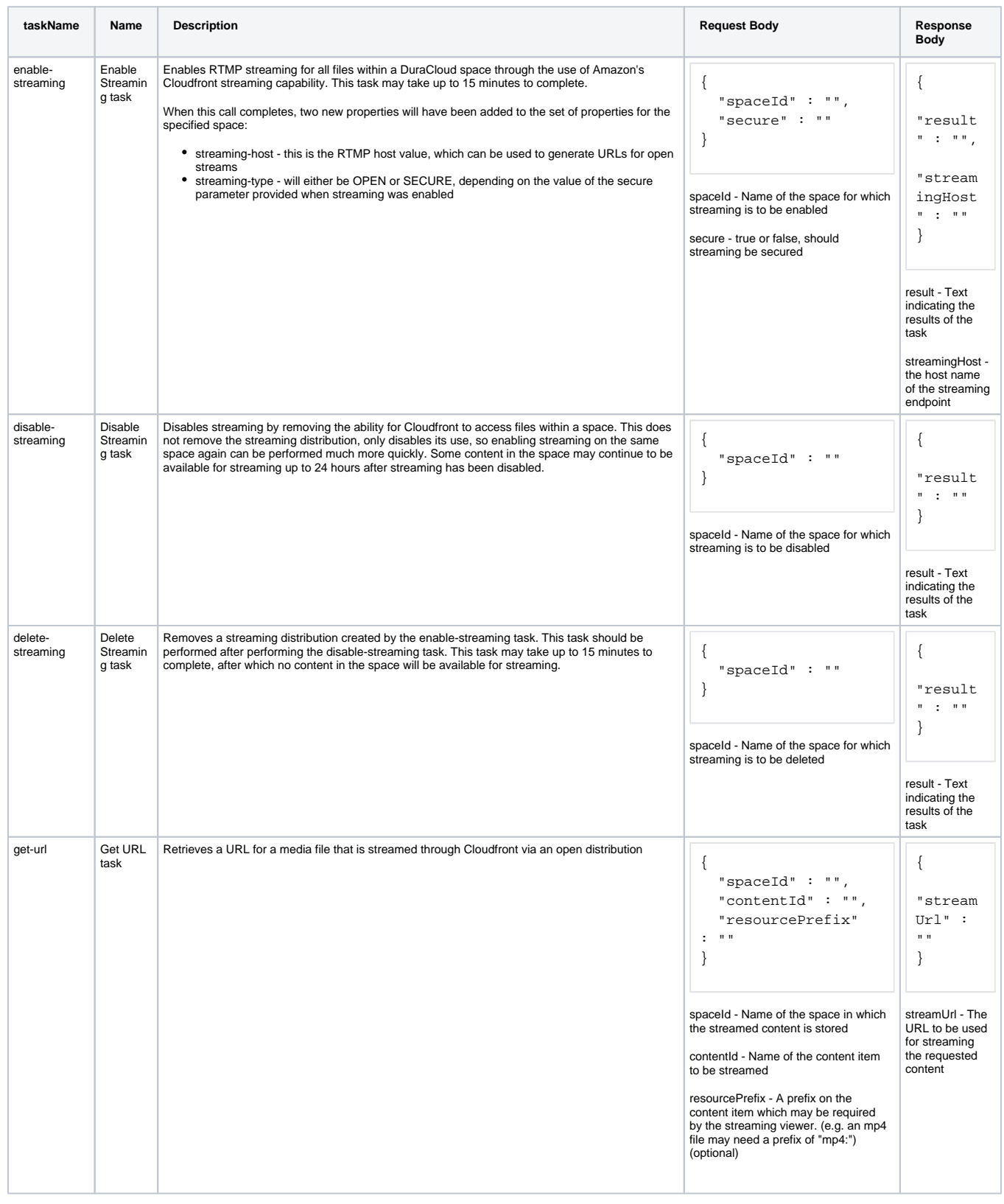

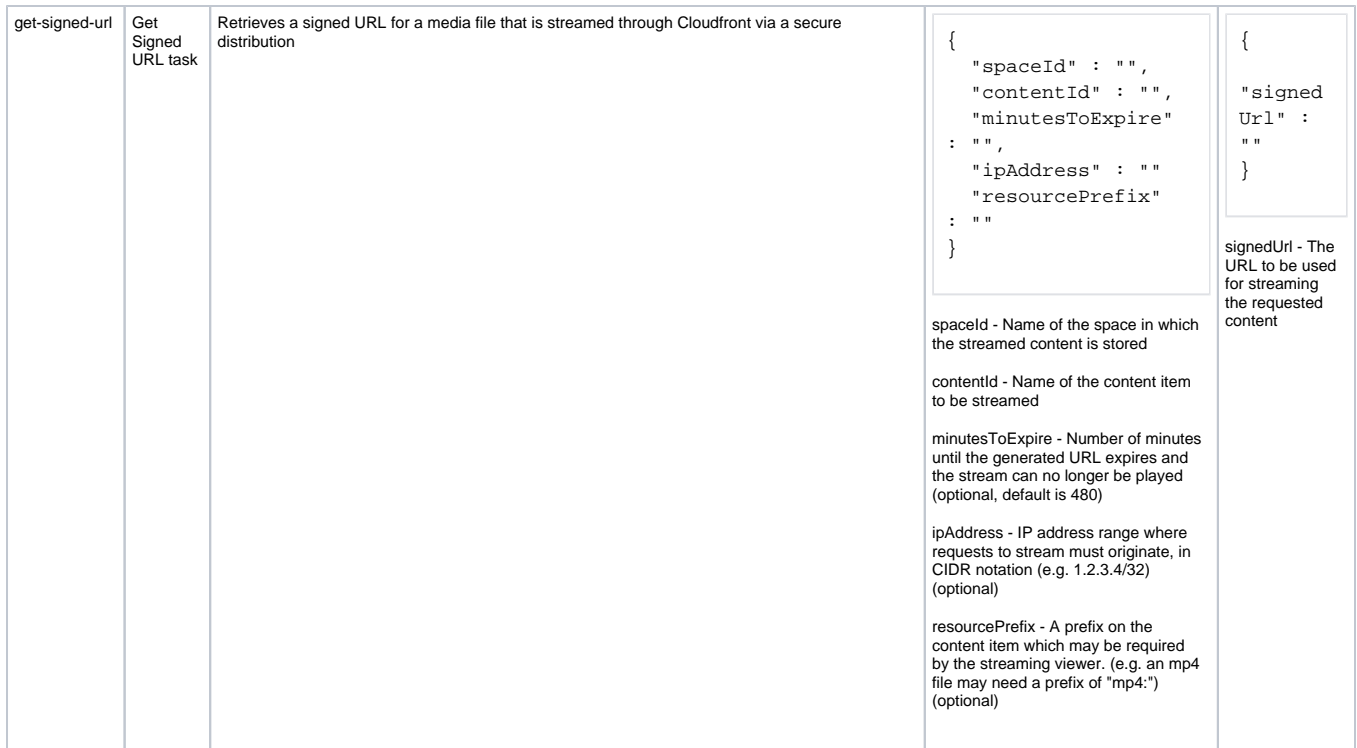

# <span id="page-12-0"></span>Storage Policy support

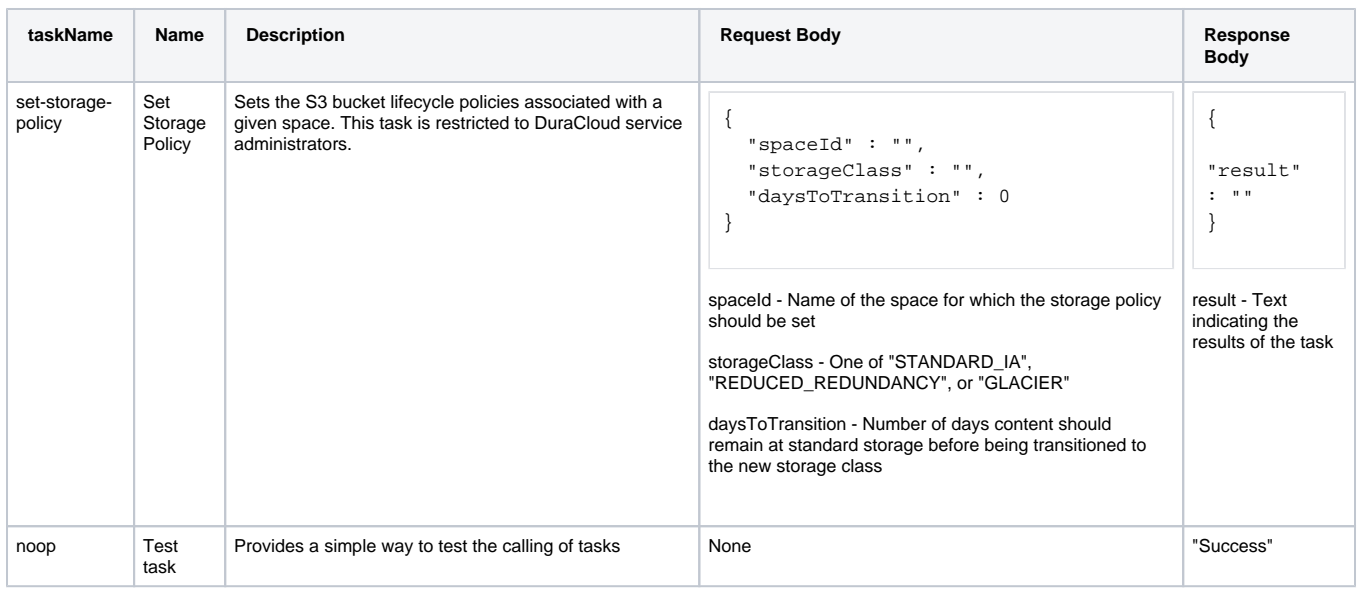

# <span id="page-12-1"></span>Amazon Glacier Storage Provider

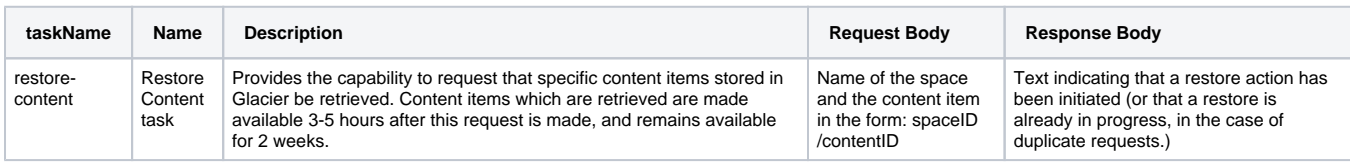

# <span id="page-12-2"></span>Snapshot Storage Provider

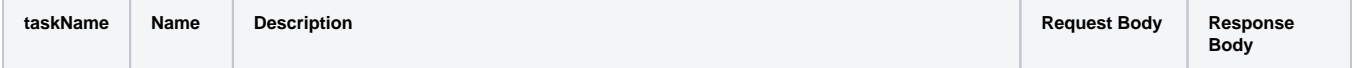

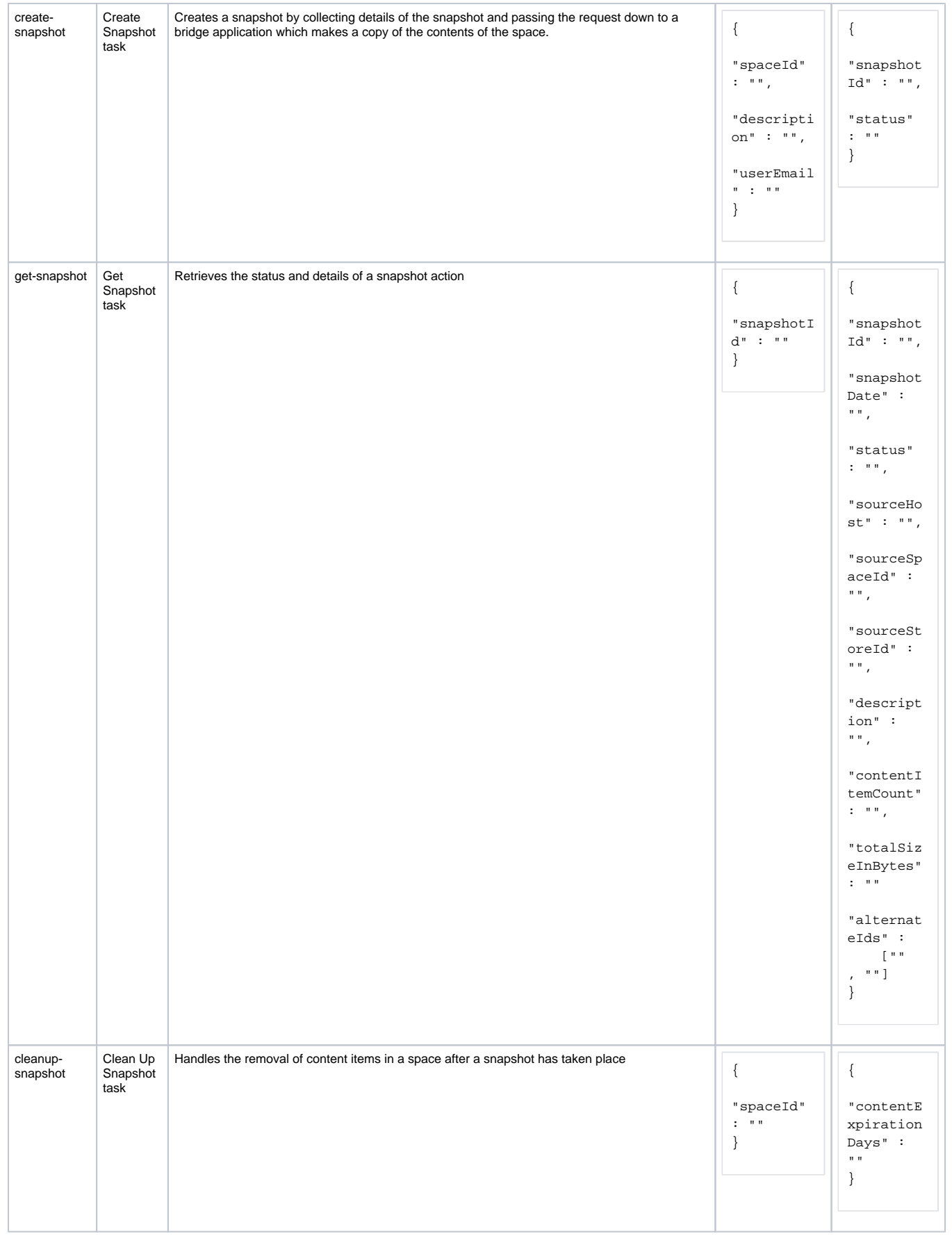

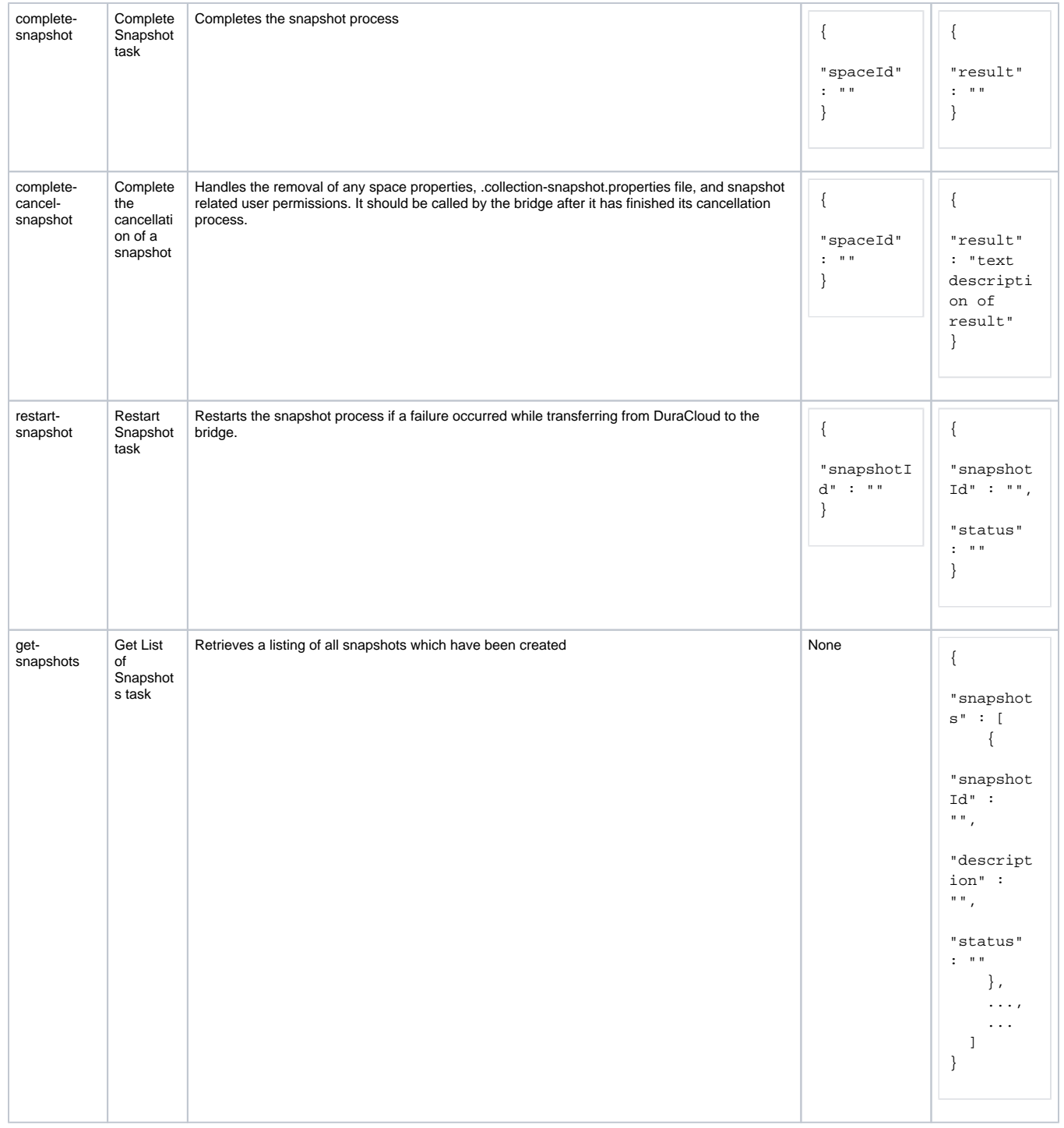

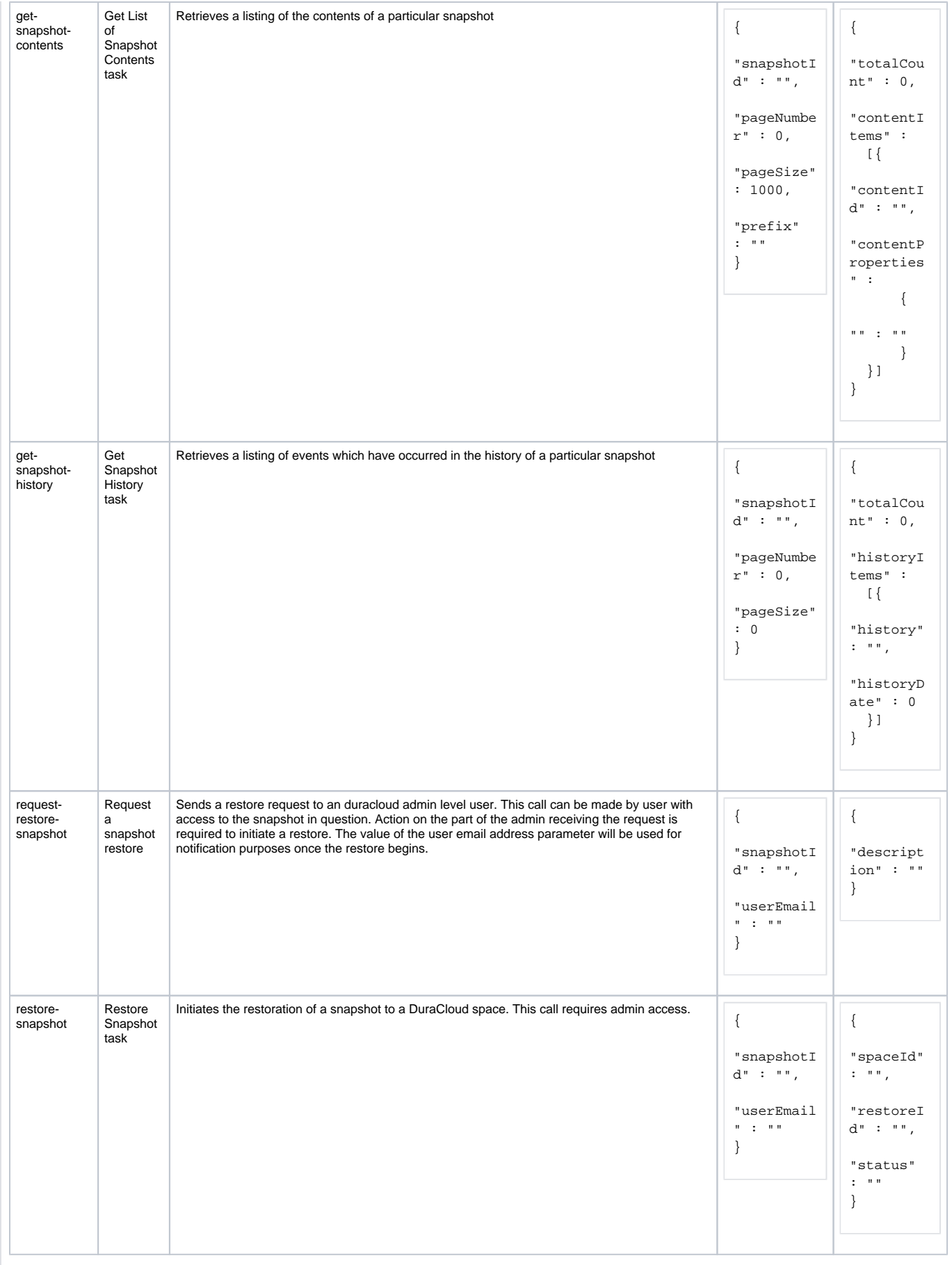

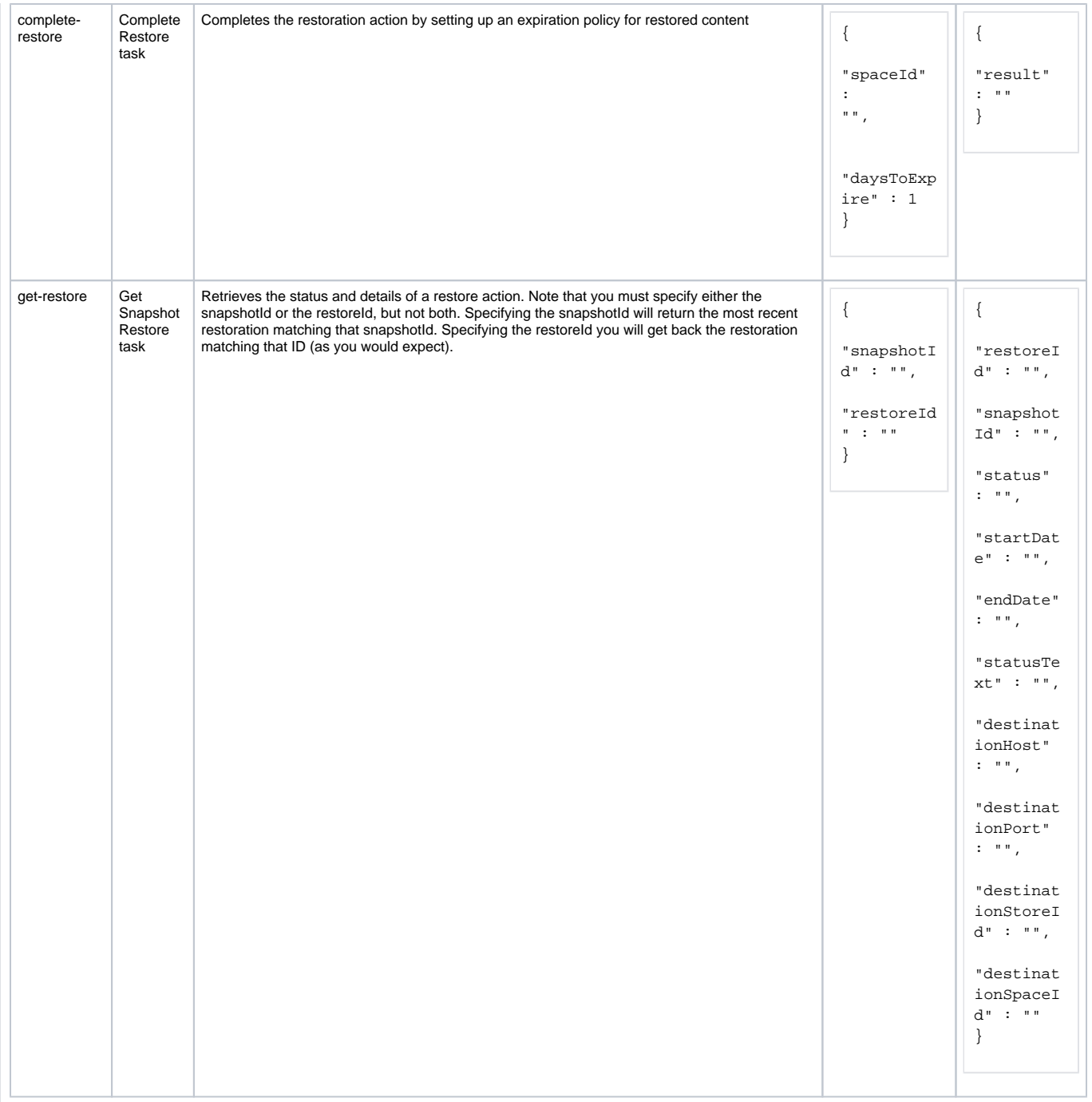